## **Specificație Tehnică Completată**

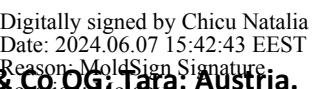

## **Modelul: Voluson Expert22; PN: H48711KA; DM000392790; Producător: GE Healthcare Austria GmbH & Co OG; Țara: Austria.** Reason: MoldSign Signature Location: Moldova

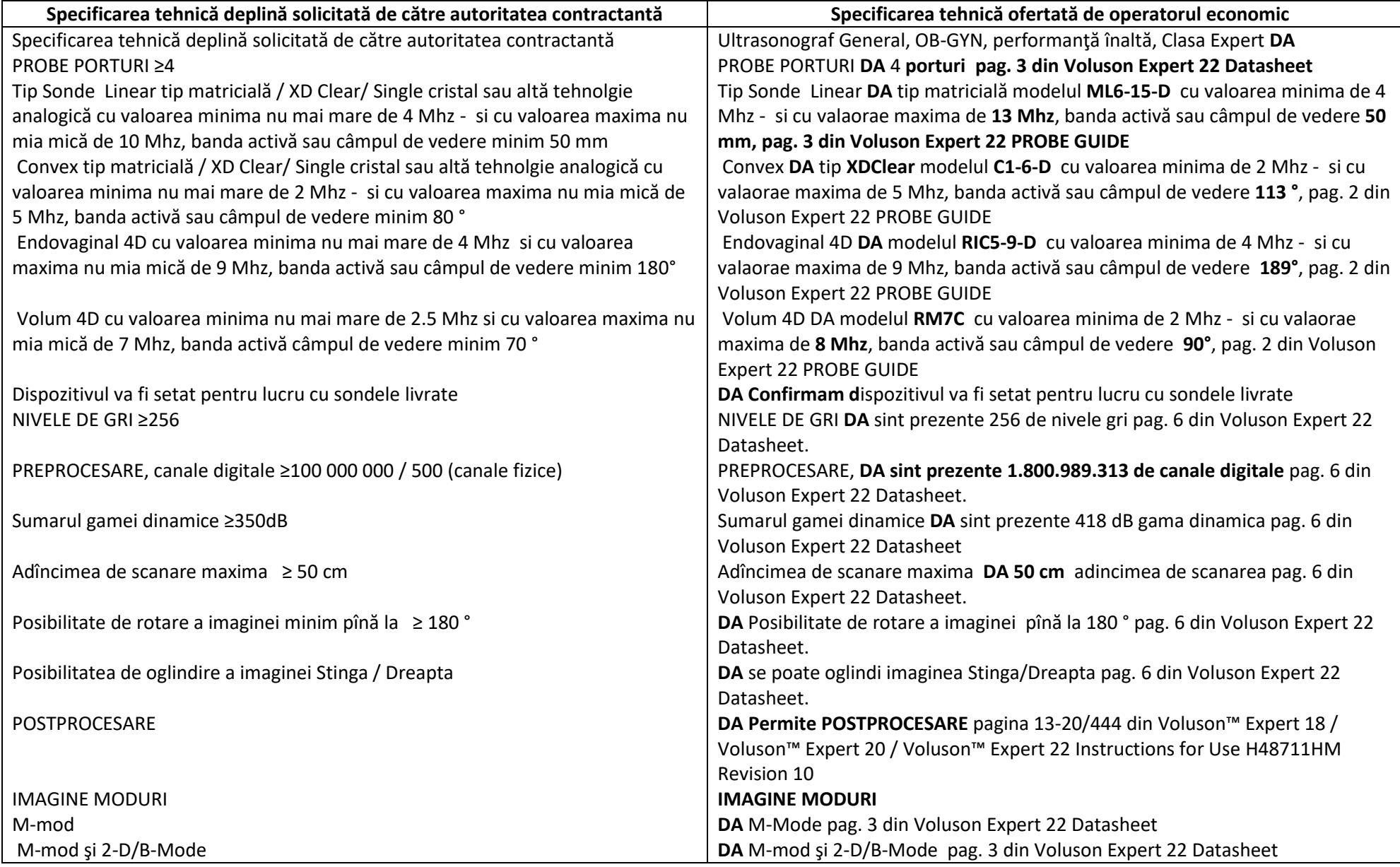

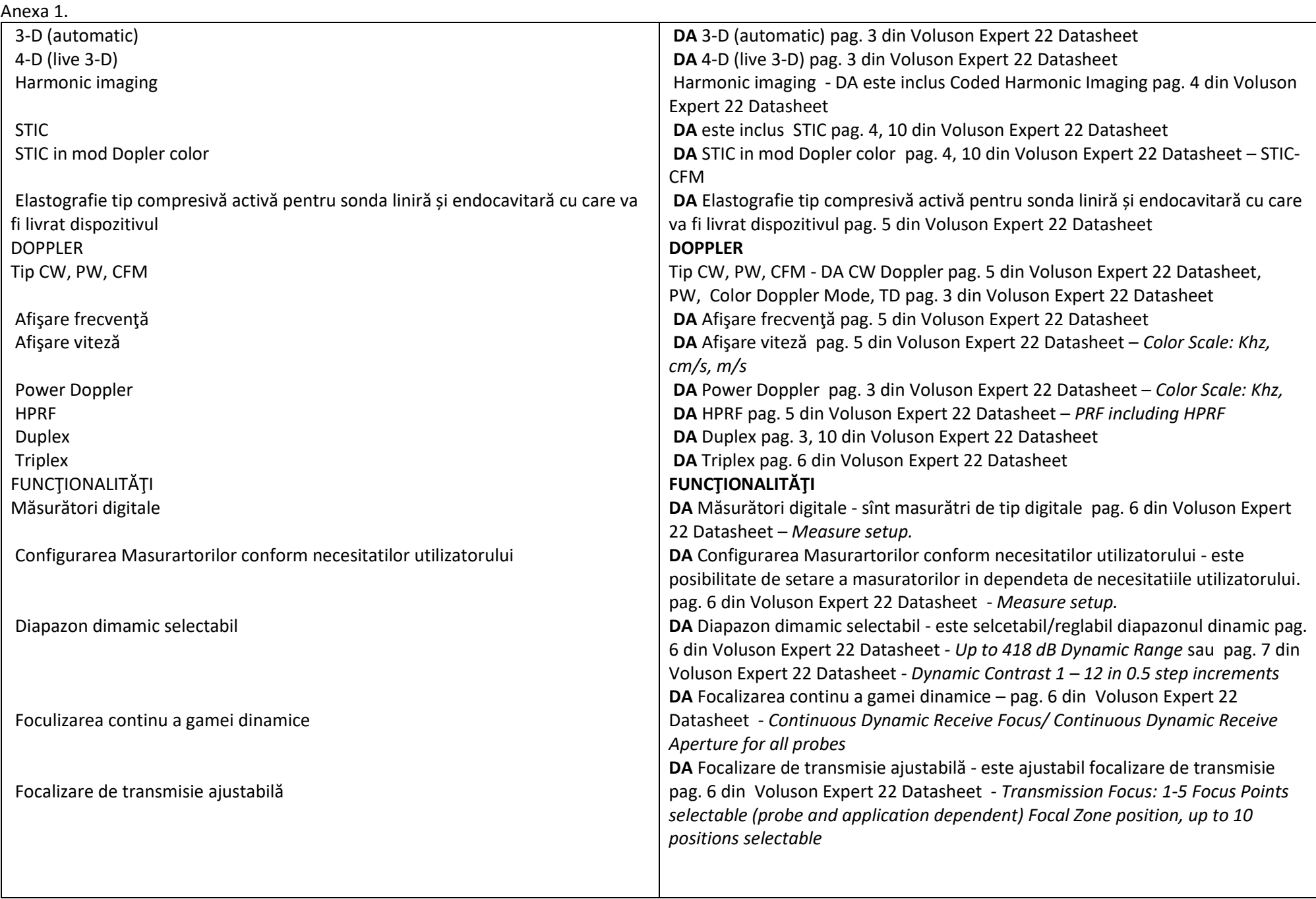

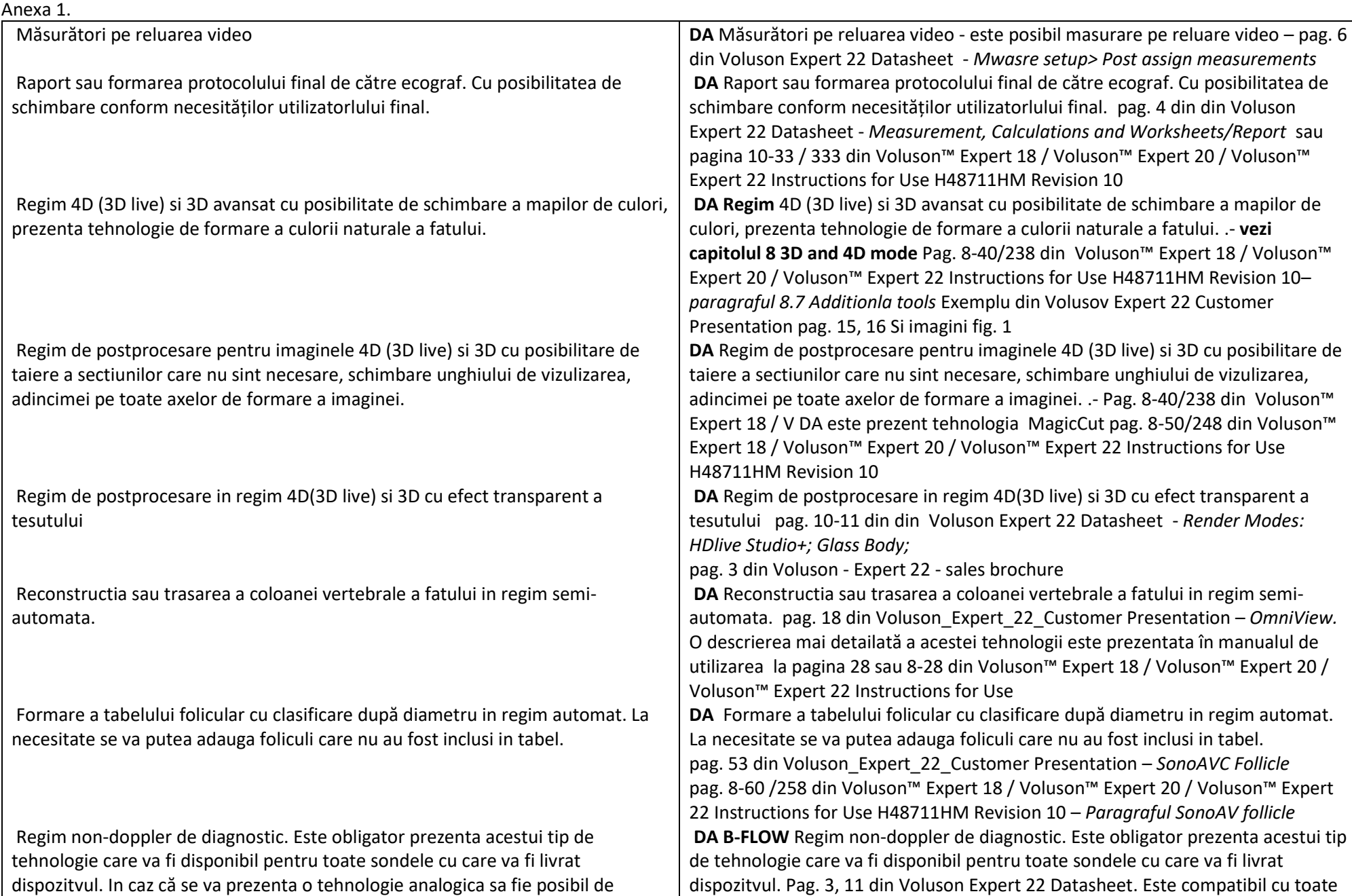

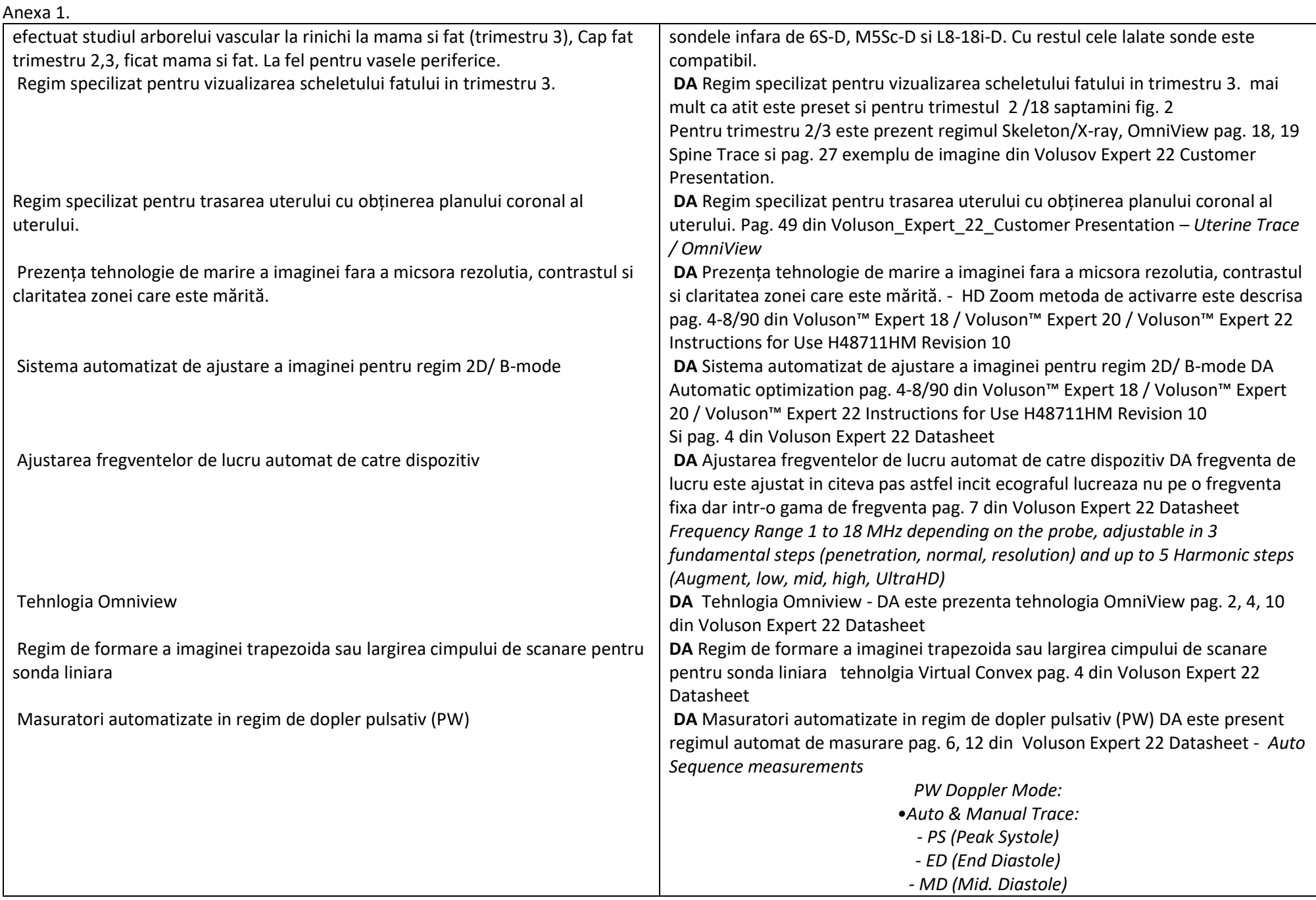

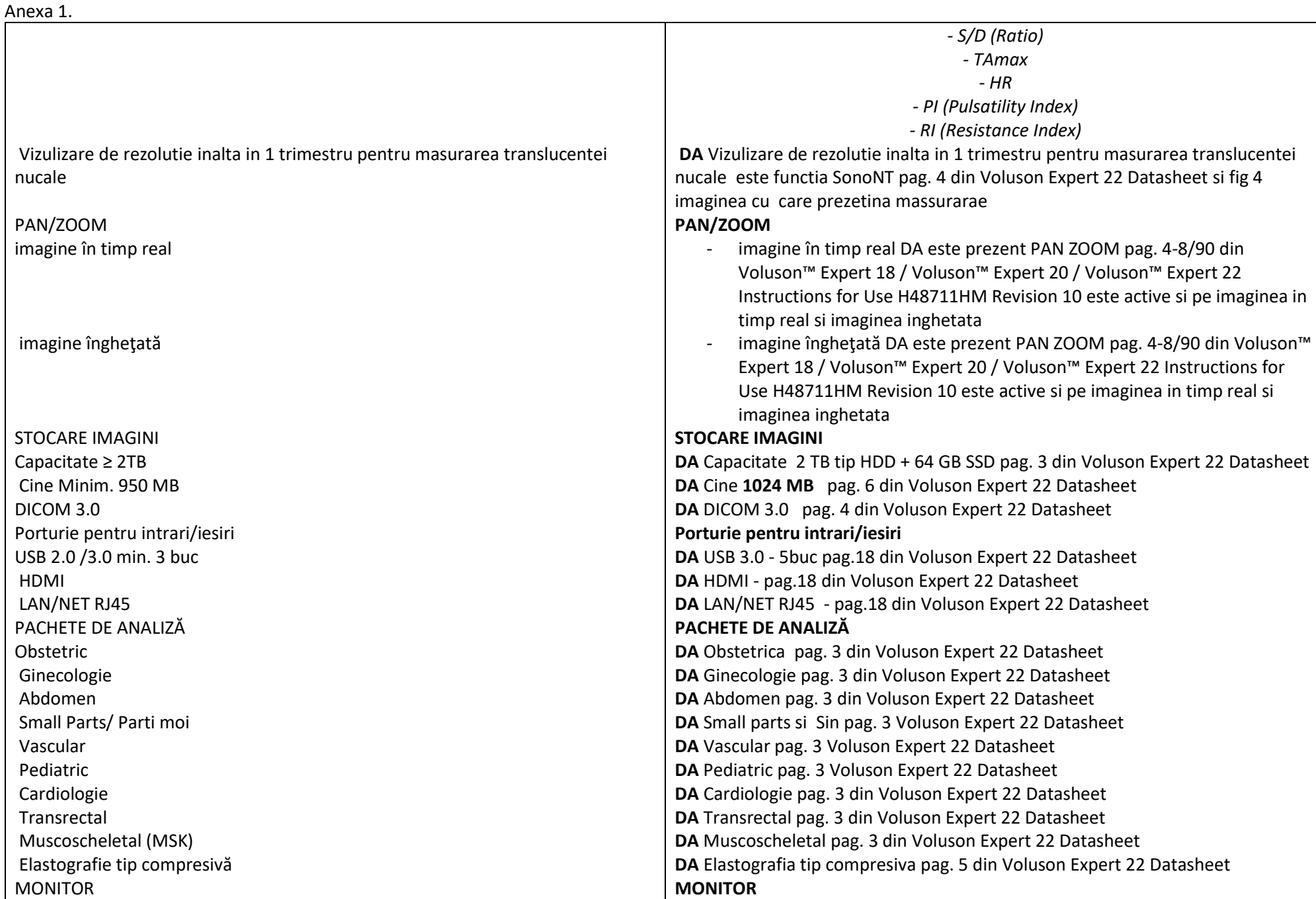

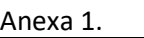

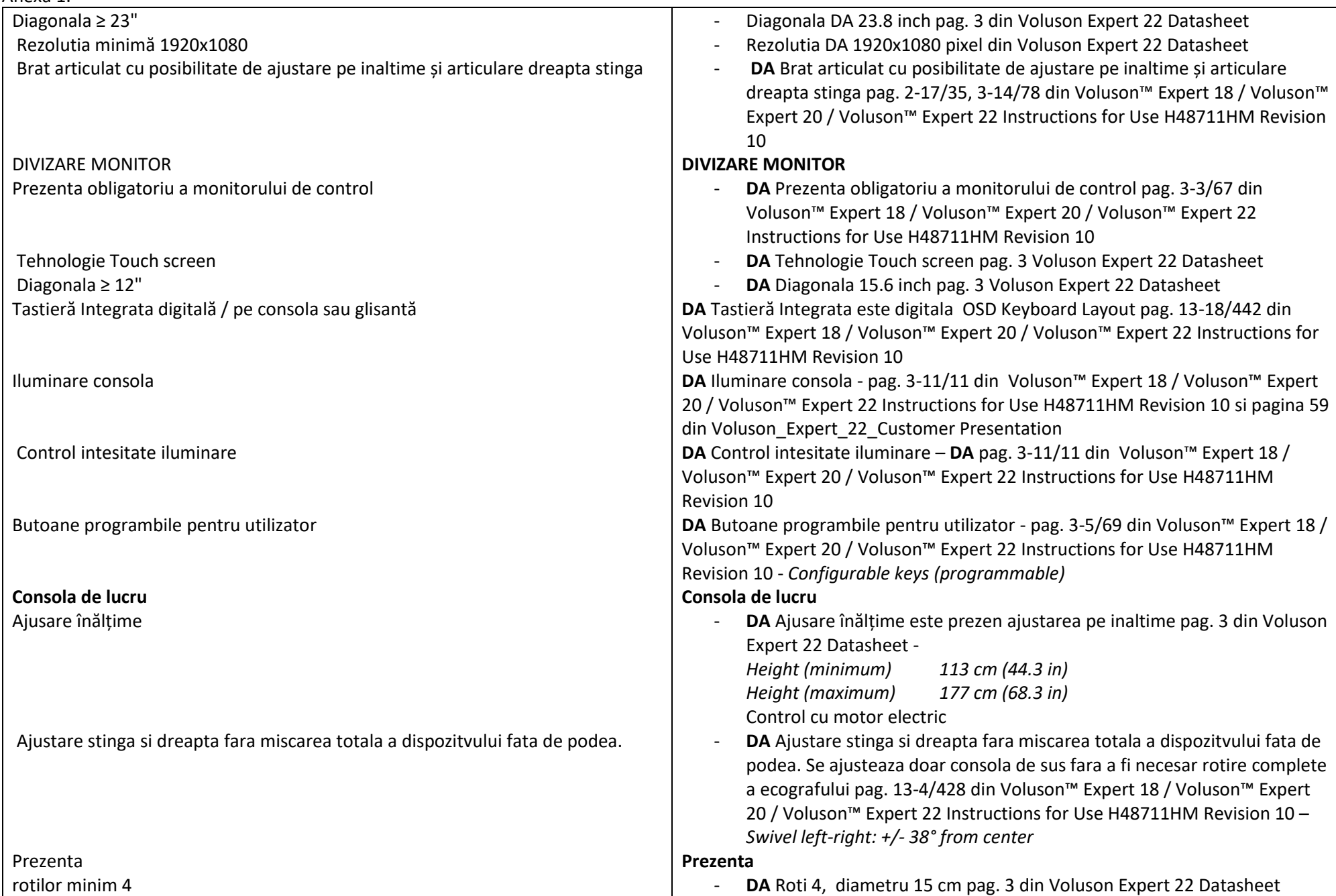

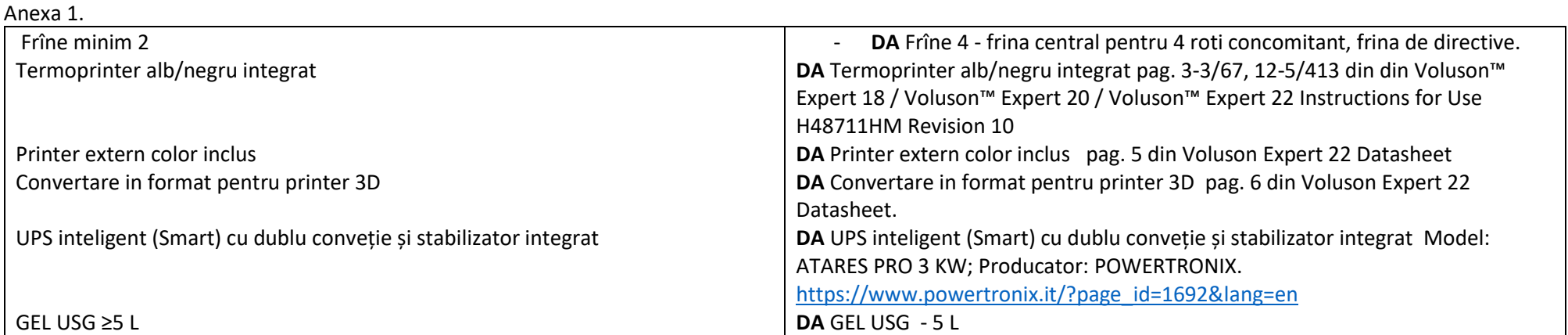

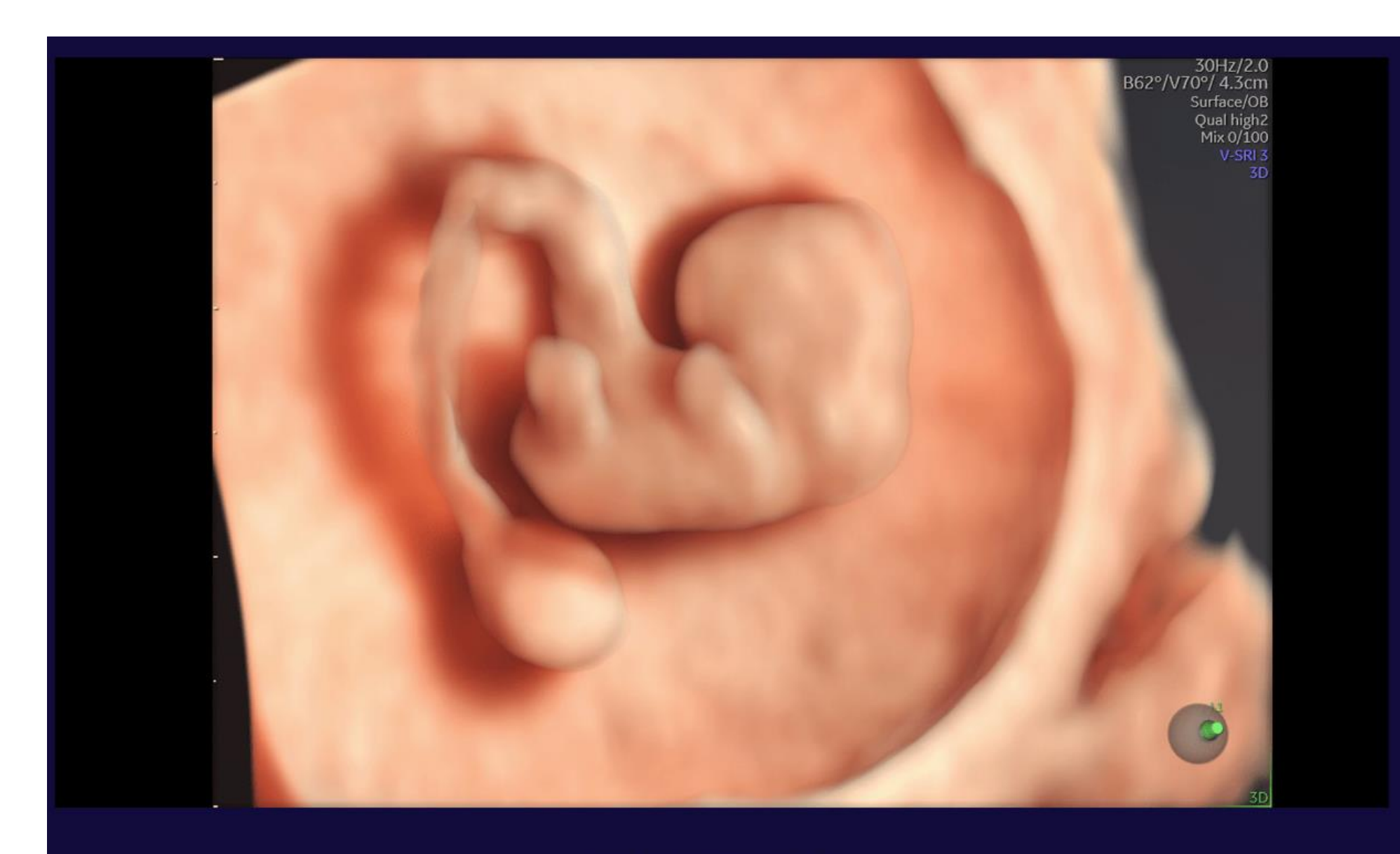

8-week embryo with HDlive Studio+

Fig. 1 - Sursa - https://www.gehealthcare.com/products/ultrasound/voluson/voluson-expert22/imaging-capabilities

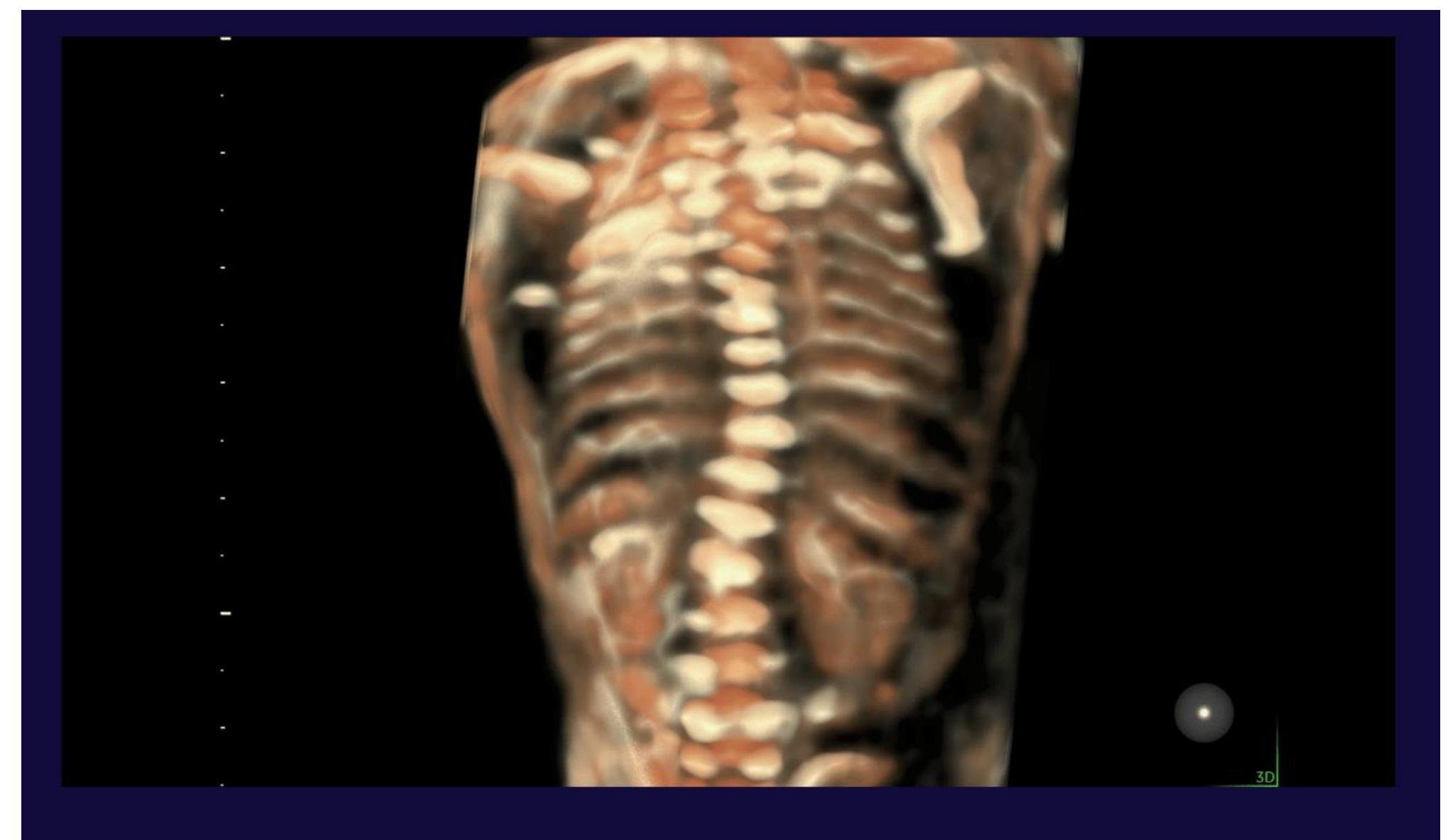

18-week fetus with scoliosis

Fig. 2 - Sursa - <https://www.gehealthcare.com/products/ultrasound/voluson/voluson-expert22/imaging-capabilities>

## Anexa 1.

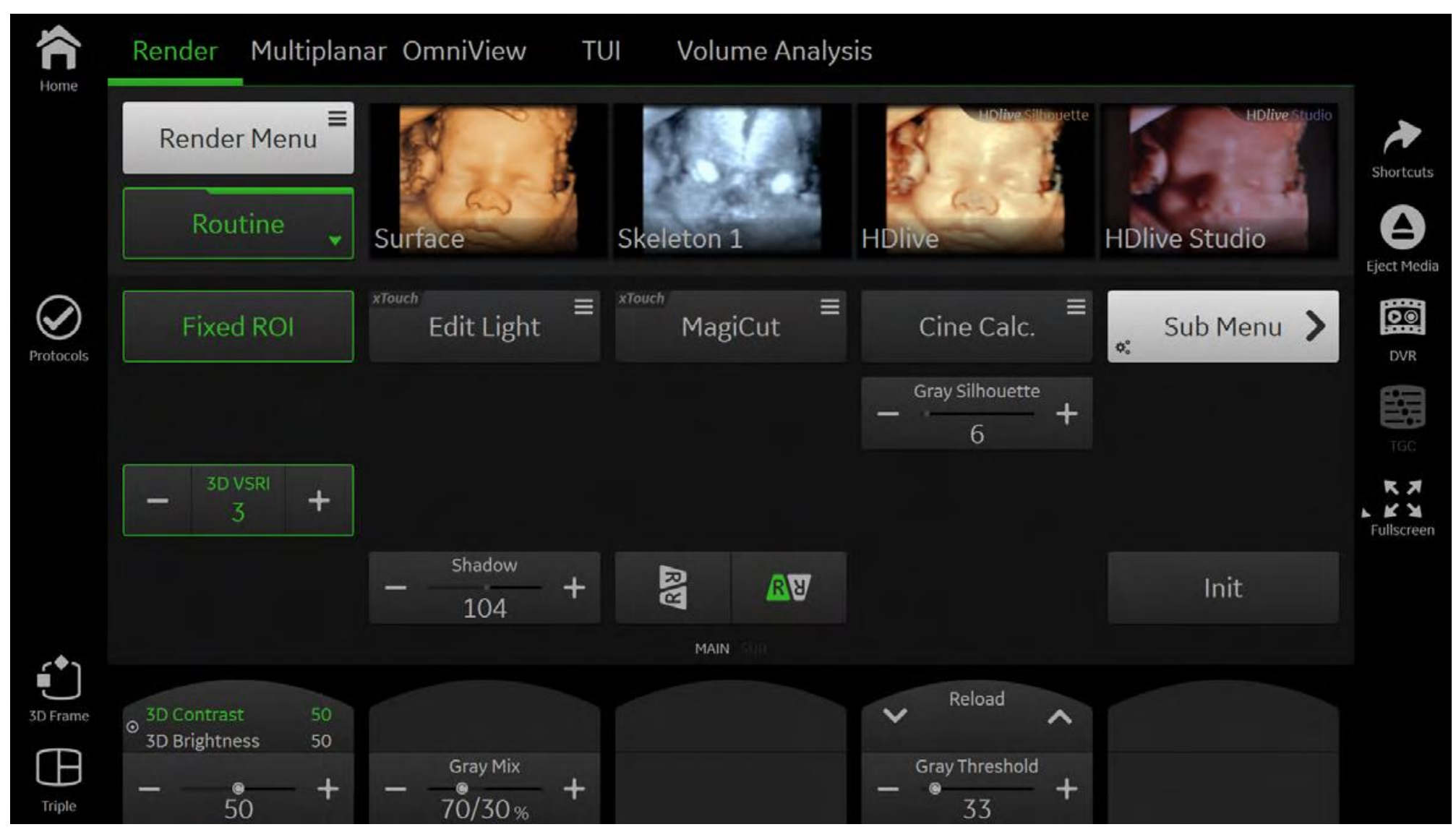

Fig. 3 sursa- pag. 8-23/221 din Voluson™ Expert 18 / Voluson™ Expert 20 / Voluson™ Expert 22 Instructions for Use H48711HM Revision 10

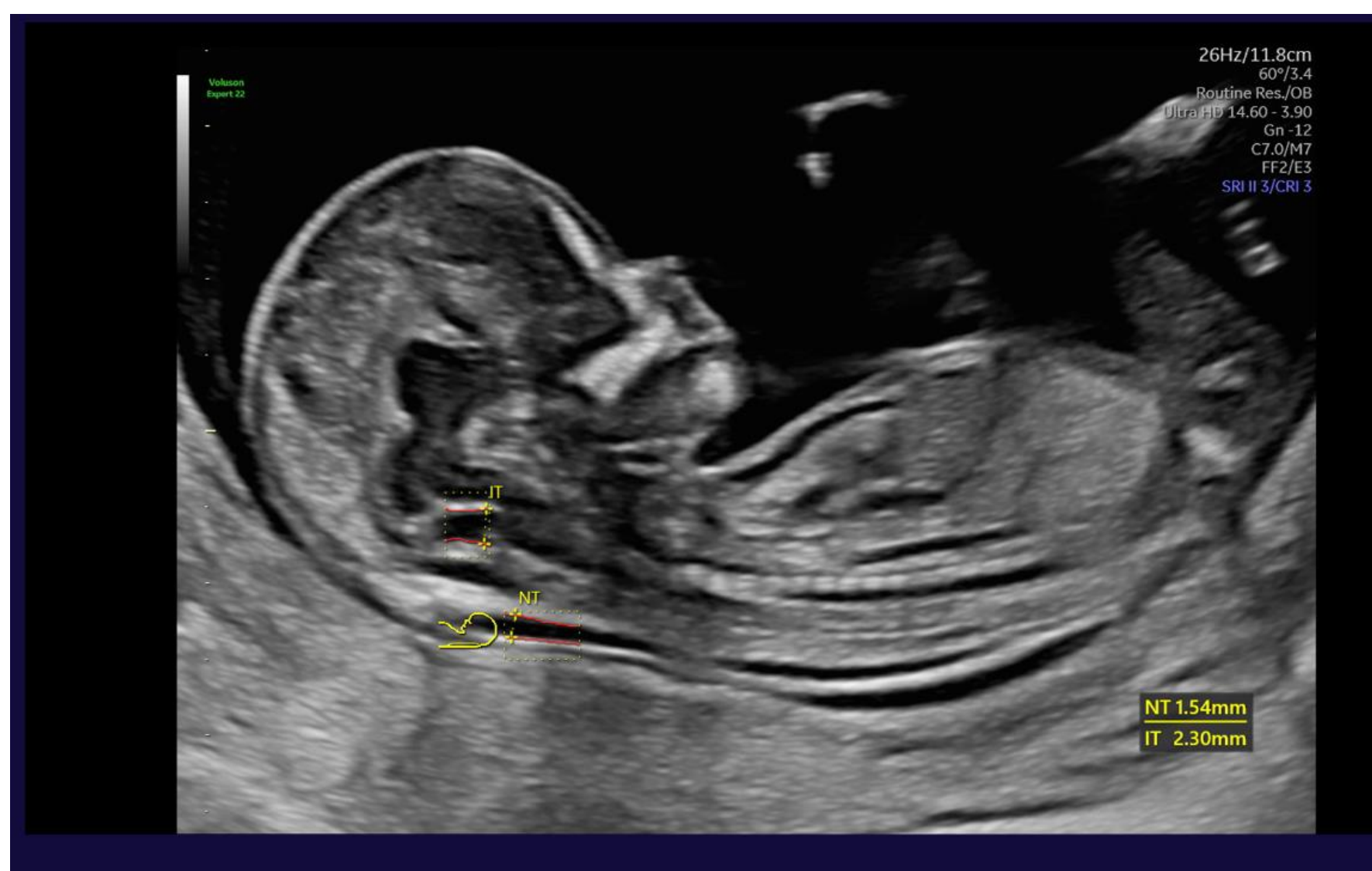

SonoNT (Nuchal Translucency) and SonoIT (Intracranial Translucency) on 13-week fetus

Fig.4 - sursa https://www.gehealthcare.com/products/ultrasound/voluson/voluson-expert22/early-detection